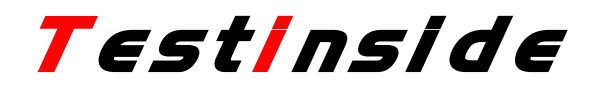

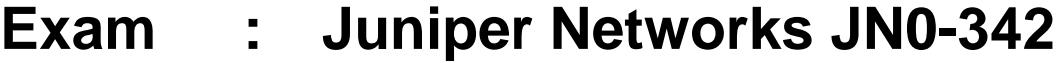

**Title : ER, Associate (JNCIA-ER)**

**Version : V4.24**

Testinside -help you pass any IT exam!

# **Important Note, Please Read Carefully**

**Other TestInside products**

**All [TestInside](http://www.testinside.com/testinside/order.htm) IT Exam Products**

# **Our products of Offline Testing Engine**

Use the offline Testing engine product to practice the questions in an exam environment.

Build a foundation of knowledge which will be useful also after passing the exam.

**[TestInside](http://www.testinside.com/testinside/testing-engine.html) Testing Engine**

## **Latest Version**

We are constantly reviewing our products. New material is added and old material is revised. Free updates are available for 90 days after the purchase. You should check your member zone at TestInside and update 3-4 days before the scheduled exam date.

Here is the procedure to get the latest version:

- 1.Go to **[http://www.TestInside.com](http://www.testinside.com/)**
- 2. Log in the **User Center**

3.The latest versions of all purchased products are downloadable from here. Just click the links.

## **Feedback**

If you spot a possible improvement then please let us know. We always interested in improving product quality.

Feedback should be send to sales(at)TestInside.com. You should include the following: Exam number,

version, page number, question number, and your login Account.

Our experts will answer your mail promptly.

## **Explanations**

This product does not include explanations at the moment. If you are interested in providing explanations for this exam, please contact sales(at)TestInside.com.

- 1. Which multicast address does RIPv2 use for route updates by default?
- A. 224.0.0.2
- B. 224.0.0.5
- C. 224.0.0.9
- D. 255.255.255.255

#### **Answer:** C

- 2. What are three methods for managing a Juniper Enterprise Router? (Choose three.)
- A. CLI
- B. SDX
- C. SAP
- D. J-Web
- E. J-Config

#### **Answer:** ABD

3. Which IGP should you use to achieve scalability in a large enterprise network using Juniper enterprise

routers?

- A. RIP
- B. BGP
- C. OSPF

D. EIGRP

#### **Answer:** C

4. Which configuration statement allows local non-root users access to the router only when the RADIUS server is unreachable?

A. [edit]

system {

authentication-order radius;

```
}
```
B. [edit]

system {

authentication-order [ radius password ];

}

C. [edit]

system {

authentication-order [ radius if-authenticated ];

}

D. [edit]

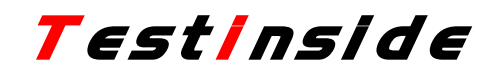

system {

authentication-order [ radius local ];

}

### **Answer:** A

5. Which two statements about the Adaptive Services PIC are true? (Choose two.)

A. The Adaptive Services PIC supports the Layer 3 service package by default.

B. The Adaptive Services PIC is required when using the secure shell to access an M-series router.

C. The Adaptive Services PIC can be configured for the Layer 2 and Layer 3 service packages simultaneously.

D. The Adaptive Services PIC can be configured for either the Layer 2 or the Layer 3 service package but not both at the same time.

### **Answer:** AD

- 6. What are two benefits of MLPPP? (Choose two.)
- A. Cost-efficient solution when incrementing bandwidth.
- B. Provides for fail over when the primary link goes down.
- C. Evenly distributes traffic over participating member links.
- D. Guarantees that the link will remain up during failure scenarios.

#### **Answer:** AC

- 7. Which major J-Web menu should you use to upgrade the JUNOS software on the router?
- A. Monitor
- B. Manage
- C. Diagnose
- D. Configuration

#### **Answer:** B

- 8. How are multiple policies evaluated within the JUNOS software?
- A. alphabetically
- B. as an ordered list
- C. in a round robin manner
- D. numerically from lowest to highest

#### **Answer:** B

- 9. Which statement is true about accessing a Juniper enterprise router using a Web browser?
- A. J-series routers are accessible by default.
- B. M7i and M10i routers are accessible by default.
- C. You need to install a license before accessing a J-series router.
- D. You need to enable the HTTP service on M7i, M10i, and J-series routers before accessing them.

#### **Answer:** A

- 10. What are two ways to create a rescue configuration on a J-series router? (Choose two.)
- A. Use the J-Web System > Rescue menu.
- B. Use the J-Web Configuration > Rescue menu.
- C. Issue the configure rescue save command.
- D. Issue the request system configuration rescue save command.

#### **Answer:** BD

- 11. Which CLI command allows you to determine how many licenses are currently used on the router and
- are further needed by the router?
- A. show system license key
- B. show system license usage
- C. show system license total
- D. show system license profile

#### **Answer:** B

- 12. Which logical unit number must be configured on an interface using PPP encapsulation?
- A. unit 0
- B. unit 1
- C. unit 100
- D. unit 255

#### **Answer:** A

- 13. The J-Web application can install the JUNOS software from which two locations? (Choose two.)
- A. SDX
- B. local PC
- C. BSD shell
- D. remote host

#### **Answer:** BD

14. What is the default route preference for static routes?

- A. 0
- B. 5
- $C. 10$
- D. 170

#### **Answer:** B

- 15. Which two statements about the track configuration option are correct? (Choose two.)
- A. The track option monitors interfaces as defined by the user.
- B. The track option monitors all interfaces participating in VRRP.

C. The track option allows for a reduction of the priority value if the monitored interface goes down.

D. The track option causes syslog entries to be written in the messages log file, if the monitored interface goes down.

## **Answer:** AC

16. Which configuration example represents a services interface configured for a MLPPP bundle on a J-series router? A. ml-0/0/0 {

```
unit 0 {
family inet {
address 172.18.37.5/30;
}
B. lsq-0/0/0 {
unit 0 {
family inet {
address 172.18.37.5/30;
}
C. sp-0/0/0 {
unit 0 {
family inet {
address 172.18.37.5/30;
}
D. ls-0/0/0 {
unit 0 {
family inet {
address 172.18.37.5/30;
```
## }

# **Answer:** D

17. What happens when a route does not match any user configured policies?

## A. The route is rejected.

- B. The route is accepted.
- C. The route is given a lower priority.
- D. The route is sent to the default policy.

# **Answer:** D

18. Which three steps are required when configuring NAT? (Choose three.)

A. Define a rule-set.

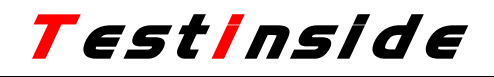

- B. Define a NAT rule.
- C. Create a NAT pool.
- D. Define services interface.
- E. Configure an application-set.

### **Answer:** BCD

19. Which three initial configuration methods are supported on J-series routers? (Choose three.)

```
A. CLI
```
- B. J-Web
- C. JUNOScope
- D. autoinstallation
- E. PCMCIA flash card

## **Answer:** ABD

20. What is a correct configuration using autoinstallation?

```
A. [edit system autoinstallation]
```
user@host# show

```
interfaces {
```

```
ge-0/0/0 {
```
rarp;

```
}
```

```
configuration-servers {
```

```
tftp://tftpconfig.sp.com/config.conf;
```

```
}
```

```
B. [edit system autoinstallation]
```

```
user@host# show
```

```
interfaces {
```

```
ge-0/0/0 {
```
rarp;

```
}
```

```
bootp-servers {
```
10.34.1.1;

```
}
```

```
C. [edit system autoinstallation]
user@host# show
configuration-servers {
tftp://tftpconfig.sp.com/config.conf;
```
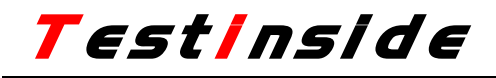

interfaces ge-0/0/0 slarp;

} D. [edit system autoinstallation] user@host# show interfaces { ge-0/0/0 { dhcp; }

configuration-servers {

tftp://tftpconfig.sp.com/config.conf;

}

### **Answer:** A

21. What are two advantages of link-state protocols compared to distance-vector protocols? (Choose two.)

- A. more scalable
- B. faster convergence
- C. easier configuration
- D. support for multiple routes to a destination

#### **Answer:** AB

22. How many fixed Fast Ethernet ports are on a J2320 router?

- A. 0
- B. 1
- C. 2
- D. 4

#### **Answer:** D

- 23. Which routing table is used for all IPv4 unicast forwarding?
- A. inet.0
- B. inet4.0
- C. ipv4.0
- D. forwarding.0

#### **Answer:** A

- 24. Which CLI command displays error statistics for an interface in real time?
- A. monitor traffic
- B. show interfaces
- C. monitor interface
- D. show interfaces extensive

#### **Answer:** C

25. Which J-Web menu is used to configure a single area OSPF configuration?

- A. Configuration > OSPF Routing
- B. Configuration > OSPF Routing > Single Area
- C. Configuration > Routing and Protocols > OSPF Routing
- D. Configuration > Quick Configuration > Routing and Protocols > OSPF Routing

#### **Answer:** D

26. Which three statements are true regarding the DHCP address pool definition? (Choose three.)

- A. The pool is user-defined.
- B. The pool definition can specifically exclude addresses.
- C. The pool defines IP address to MAC address mappings for the network.
- D. The pool is dynamically created based on interface address and subnet mask definitions.
- E. The pool defines a group of addresses which will be dynamically assigned based on client requests.

#### **Answer:** ABE

27. Which two CLI commands allow you to move between different configuration hierarchies? (Choose two.)

- A. cd
- B. up
- C. move
- D. edit

#### **Answer:** BD

28. You have a J-series router with a factory default configuration and want to configure it for the first time. You connect a PC to the router's ge-0/0/0 interface. To which IP address should you point your browser to configure the router using J-Web?

- A. 10.10.10.1
- B. 172.16.1.1
- C. 192.168.0.1
- D. 192.168.1.1

#### **Answer:** D

29. Which two statements are true for M7i and M10i routers? (Choose two.)

A. The M7i and M10i routers are equipped with the Internet Processor II.

B. The M7i and M10i routers are always equipped with fixed GE interfaces.

C. The M7i and M10i routers support GE, ATM and other physical interface cards (PICs).

D. The M7i and M10i routers cannot provide line rate performance on GE and ATM interfaces.

**Answer:** AC

- 30. Which command copies the factory-default files to your backup media?
- A. request system snapshot rescue
- B. request system snapshot factory
- C. request system snapshot default
- D. request system snapshot as-primary

#### **Answer:** B

31. Click the Exhibit button.

Which command would you use to show only the Fast Ethernet configuration in FPC 1, PIC slot 2?

```
Given the following configuration:
interfaces (
     fe-0/0/0 {
          unit 0 (family inet (
                    address 192.168.16.2/24;
                3
           Ï
     \big)fe-1/2/0 {
          unit 0 (
               family inet (
                    address 192.168.18.1/24;
                \mathbf{r}ĵ
     \cdot\overline{\mathbf{r}}Assume the operator is at the following location in configuration hierarchy:
[edit interfaces]
user@router#
```
A. [edit interfaces]

lab@router# show

B. [edit interfaces]

lab@router# show fe-1/2/0

C. [edit interfaces]

lab@router# show interfaces

D. [edit interfaces]

lab@router# show interfaces fe-1/2/0

#### **Answer:** B

32. When performing password recovery, which command should be entered at the boot prompt?

- A. boot -s
- B. boot -r
- C. boot single
- D. boot recovery

#### **Answer:** A

- 33. Which OSPF component automatically defaults to the lo0.0 IP address?
- A. area ID
- B. router ID
- C. process ID
- D. backbone ID

#### **Answer:** B

- 34. Which type of OSPF router injects outside information into the OSPF domain?
- A. external router
- B. backbone router
- C. area border router
- D. autonomous system boundary router

#### **Answer:** D

- 35. Which three steps are considered part of the initial configuration? (Choose three.)
- A. SNMP
- B. hostname
- C. root password
- D. user password
- E. management access interface

#### **Answer:** BCE

- 36. On a Juniper enterprise router, what is the default file used for syslog messages?
- A. system
- B. errors
- C. security
- D. messages

#### **Answer:** D

- 37. On a J-series router, where is the JUNOS software located?
- A. EPROM
- B. Zip drive
- C. hard drive
- D. compact flash

#### **Answer:** D

- 38. What is a characteristic of route protocol preference?
- A. It is the same as a route metric.
- B. It must be assigned manually for each protocol.

- C. A higher preference is better than a lower preference.
- D. A lower preference is better than a higher preference.

#### **Answer:** D

- 39. Which two statements are true for M7i/M10i routers? (Choose two.)
- A. Packet forwarding is done by an Intel CPU.
- B. Route look-up is done by the fwdd process.
- C. Packet forwarding is done by the Internet Processor II.
- D. FPC is a part of the Packet Forwarding Engine (PFE).

#### **Answer:** CD

40. Click the Exhibit button.

On the CO router, which CLI command displays the RIP routes that are being advertised to the Site 1 RIP router?

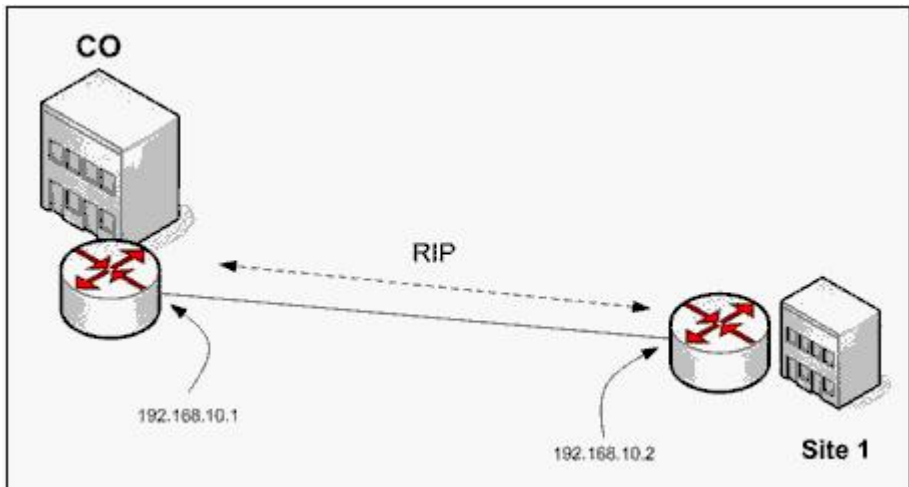

- A. show rip route 192.168.10.1
- B. show rip advertisement 192.168.10.2
- C. show route protocol rip 192.168.10.2
- D. show route advertising-protocol rip 192.168.10.1

#### **Answer:** D

- 41. What are three reasons for using a routing policy? (Choose three.)
- A. You want to rate limit ICMP packets to the router.
- B. You want to modify the rate of route advertisements.
- C. You want to modify information associated with a route.
- D. You want one protocol to receive routes from another protocol.
- E. You do not want to import all learned routes into the routing table.

#### **Answer:** CDE

42. You have just issued the command commit confirmed 15 and-quit and your network continues to be operational with no further changes required. A short time later, users start complaining about network

problems. Which commands (in order) need to be entered to resolve this issue?

- A. >commit confirmed
- B. >configure
- #confirm and-quit
- C. >configure
- #rollback 1
- #commit
- D. >configure
- #commit confirmed 15 and-quit

#### **Answer:** C

- 43. Which statement describes how transit packets are handled on a J-series router?
- A. They are only examined by the PICs.
- B. They are treated the same as host packets.
- C. They are processed by the forwarding daemons.
- D. They are reassembled into ATM cells across the router.

#### **Answer:** C

- 44. Which two boot devices are available on all J-series routers? (Choose two.)
- A. USB
- B. hard drive
- C. PCMCIA card
- D. compact flash

#### **Answer:** AD

- 45. Which key is used to autocomplete a command in the JUNOS software CLI?
- A. delete
- B. control 'Z'
- C. space bar
- D. right arrow

#### **Answer:** C

46. Which predefined login class allows a user to issue show, clear, and reset commands, but does not allow the user to configure the router?

- A. noc
- B. operator
- C. read-only
- D. super-user
- **Answer:** B

47. Which three statements are true regarding VRRP communications? (Choose three.)

A. VRRP communication occurs every second by default.

B. VRRP communication is confined to the local subnet for which VRRP is configured.

C. VRRP communication uses broadcast until the group is established at which point it uses unicast.

D. VRRP communication occurs as needed and there is no set interval for communication between VRRP routers.

E. VRRP communication between VRRP routers occurs only if the VRRP group identifier and authentication parameters match on both ends.

### **Answer:** ABE

48. Which CLI command restores a previously active configuration?

- A. redo
- B. return
- C. restore
- D. rollback

### **Answer:** D

49. Which three user authentication methods are supported by the JUNOS software? (Choose three.)

- A. LDAP
- B. RADIUS
- C. TACACS+
- D. local password
- E. web authentication

## **Answer:** BCD

50. Which two are valid configurations of an interface? (Choose two.)

```
A. [edit interfaces]
lo0 {
unit 0 {
family inet {
address 192.168.20.1/32;
}
B. [edit interfaces]
\logunit 0 {
family inet {
address 192.168.20.1/24;
}
```
Testinside

```
C. [edit interfaces]
fe-0/0/0 {
unit 0 {
family inet {
address 10.1.20.1/32;
}
D. [edit interfaces]
ge-0/0/1 {
unit 0 {
family inet {
address 10.1.2.1/24;
```
#### }

#### **Answer:** AD

51. What are two ways to cause the JUNOS software to rotate log files and clean up temporary files? (Choose two.)

A. Use the CLI command request chassis storage cleanup.

B. Use the CLI command request system storage cleanup.

C. Use the "Clean Up Files" link on the J-Web GUI Manage > Files page.

D. Use the "Clean Up Files" link on the J-Web GUI Manage > Software page.

#### **Answer:** BC

52. Which three statements correctly describe the functions of a DHCP client? (Choose three.)

A. The DHCP client manages the IP address assignment provided by the server.

B. The DHCP client sends DHCPDISCOVER messages in search of a DHCP server.

C. The DHCP client can provide network details to other DHCP clients if the DHCP server is unavailable.

D. Once a DHCP server is found, the DHCP client requests network configuration details through a DHCPREQUEST message.

E. The DHCP client verifies the assigned IP address is valid by sending an ARP request message for the designated IP address.

#### **Answer:** BDE

53. Which CLI command will ping destination 10.0.29.1 ten times and display the incoming interface of the received packet?

A. ping count 10 10.0.29.1 detail

- B. ping number 10 10.0.29.1 detail
- C. ping count 10 10.0.29.1 extensive
- D. ping number 10 10.0.29.1 extensive

### **Answer:** A

54. Which character in the JUNOS software CLI allows you to filter and manipulate command output?

- $A. <$
- $B >$
- C. ?
- $D.$

## **Answer:** D

55. Which two field-replaceable units are common to M7i, M10i, and J-series routers? (Choose two.)

- A. fan tray
- B. compact flash
- C. Routing Engine
- D. physical interface card/physical interface module (PIC/PIM)

### **Answer:** BD

- 56. Which J-Web menu displays the current temperature of the router's components?
- A. Monitor > Chassis
- B. Diagnose > Chassis
- C. Monitor > Environment
- D. Diagnose > Environment

#### **Answer:** A

- 57. Which two statements about NAT and PAT are true? (Choose two.)
- A. NAT rewrites the source IP address for outgoing traffic.
- B. PAT modifies the destination port information for outgoing packets.
- C. NAT and PAT can be used to translate private addresses into public addresses.
- D. PAT converts IP addresses from one address realm to another address realm in a one-to-one fashion.

#### **Answer:** AC

- 58. Which CLI command displays the amount of free space on the router's Compact Flash?
- A. show flash
- B. show storage
- C. show system flash
- D. show system storage

#### **Answer:** D

- 59. Which CLI command displays all OSPF LSAs received by the local router?
- A. show ospf neighbor
- B. show ospf database
- C. show ospf interface

D. show ospf adjacency

#### **Answer:** B

- 60. Which routes are automatically advertised to RIP neighbors on a Juniper router?
- A. none
- B. the loopback interface
- C. all directly connected interfaces
- D. interface addresses with RIP neighbors configured

#### **Answer:** A

- 61. What is the role of route preference?
- A. It is used to determine which route should become active.
- B. It is used to select which routing table to use for forwarding.
- C. It is used to determine what routes to accept into the routing table.
- D. It is used to select the best route between multiple equal cost paths.

#### **Answer:** A

- 62. What are two methods of accessing a Juniper enterprise router? (Choose two.)
- A. RSH
- B. HTTPS
- C. console
- D. J-Config

#### **Answer:** BC

- 63. Which CLI command displays packet and byte counts for an interface in real time?
- A. monitor traffic
- B. show interfaces
- C. monitor interface
- D. show traffic counts

#### **Answer:** C

- 64. In configuration mode you see the following prompt:
- [edit interfaces fe-1/1/1]

user@router#

Which command will take you to operational mode?

- A. end
- B. exit
- C. quit
- D. exit configuration-mode
- **Answer:** D

65. Which two JUNOS software authentication methods require the use of a server for authentication?

(Choose two.)

- A. CHAP
- B. RADIUS
- C. Kerberos
- D. TACACS+

## **Answer:** BD

66. Which two statements are true regarding DHCP services and Enterprise routers? (Choose two.)

A. J-series routers can operate as a DHCP server only.

- B. M-series routers can operate as a DHCP-relay agent only.
- C. M-series routers can function as a DHCP-relay agent and DHCP server simultaneously.

D. J-series routers can function as a DHCP-relay agent or a DHCP server but not both simultaneously.

### **Answer:** BD

67. Which statement about MLPPP is true?

A. MLPPP allows multiple Ethernet links to be combined.

B. MLPPP requires that the Layer 3 service package be configured.

C. MLPPP uses a virtual link which assumes the bandwidth of all contributing member links.

D. MLPPP uses secondary circuits, which can assume the primary role if a failure occurs on the primary circuit.

#### **Answer:** C

68. Which CLI command displays the current OSPF adjacency states on the router?

- A. show ospf neighbor
- B. show ospf adjacency
- C. show ospf interface
- D. show ospf statistics

## **Answer:** A

69. Which configuration statement contacts a TACACS+ server when the primary RADIUS server is unreachable?

A. [edit]

system {

authentication-order [ radius tacacs+ ];

}

B. [edit]

authentication {

login-order [ radius tacacs+ ];

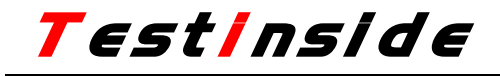

}

C. [edit]

system {

authentication-order [ radius tacplus ];

}

D. [edit]

authentication {

login-order [ radius tacplus ];

}

# **Answer:** C

70. Which two CLI commands allow you to move between different configuration hierarchies? (Choose

two.)

A. cd

B. up

C. move

D. edit

# **Answer:** BD

71. Which two components of the JUNOS software architecture are found on all Juniper enterprise routers?

(Choose two.)

- A. multiple software daemons
- B. separation of control and forwarding
- C. separate management interface (fxp0)
- D. Application Specific Integrated Circuits (ASICs)

## **Answer:** AB

72. Which two routers have multiple fixed Ethernet interfaces and support field-replaceable Physical Interface Cards/Modules? (Choose two.)

A. M7i

- B. M10i
- C. M120
- D. J4350

## **Answer:** AD

73. What is the maximum number of member links that can be associated with a MLPPP bundle?

A. 2

B. 4

C. 8

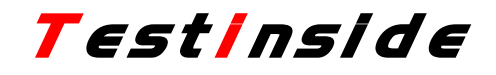

D. 16

#### **Answer:** C

74. On a Juniper enterprise router, what is the default file used for syslog messages?

- A. system
- B. errors
- C. security
- D. messages

#### **Answer:** D

- 75. Which CLI command allows you to add a license to a J-series router?
- A. load system license
- B. load system license add
- C. request system license add
- D. request system software add

#### **Answer:** C

- 76. Which logical unit number must be configured on an interface using PPP encapsulation?
- A. unit 0
- B. unit 1
- C. unit 100
- D. unit 255

#### **Answer:** A

- 77. What is an advantage of static routing compared to using an IGP?
- A. control
- B. scalability
- C. convergence
- D. ease of configuration

#### **Answer:** A

- 78. Which three statements are true? (Choose three.)
- A. J-series routers have a config button.
- B. J-series routers support xDSL interfaces.
- C. J-series routers require licenses for DLSw.
- D. J-series routers support Link Services PIMs.
- E. J-series routers have a dedicated management interface (fxp0).

#### **Answer:** ABC

79. Which two service interface options support both Layer 2 and Layer 3 service packages simultaneously? (Choose two.)

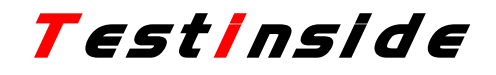

- A. AS PIC
- B. AS Module
- C. Link Services PIC
- D. J-series software processes

### **Answer:** BD

- 80. How are multiple policies evaluated within the JUNOS software?
- A. alphabetically
- B. as an ordered list
- C. in a round robin manner
- D. numerically from lowest to highest

### **Answer:** B

- 81. Which method may be used to initially configure a M7i router?
- A. CLI
- B. J-Web
- C. USB drive
- D. autoinstallation

### **Answer:** A

82. You have just issued the command commit confirmed 15 and-quit and your network continues to be operational with no further changes required. A short time later, users start complaining about network problems.

Which commands (in order) need to be entered to resolve this issue?

A. >commit confirmed

- B. >configure
- #confirm and-quit
- C. >configure

#rollback 1

#commit

D. >configure

#commit confirmed 15 and-quit

#### **Answer:** C

83. What is true about the password recovery process?

- A. It requires J-Web access.
- B. It requires console access.
- C. It requires formatting the hard disk.
- D. It requires a USB or PCMCIA install media.

#### **Answer:** B

84. Which two statements about the preempt VRRP configuration option are correct? (Choose two.)

A. Preemption is off by default.

B. Preemption is on by default.

C. Preemption is used to force a mastership change if a VRRP router with a higher priority becomes available.

D. Preemption is used to maintain mastership for a particular router regardless of the priority value of other routers.

#### **Answer:** BC

- 85. Which service is enabled, by default, on a J-series router?
- A. FTP
- B. SSH
- C. Telnet
- D. HTTP

#### **Answer:** D

86. How often does RIP send regular updates?

- A. every 10 seconds
- B. every 30 seconds
- C. every 60 seconds
- D. every 90 seconds

#### **Answer:** B

- 87. Which key is used to autocomplete a command in the JUNOS software CLI?
- A. delete
- B. control 'Z'
- C. space bar
- D. right arrow

#### **Answer:** C

88. You have a J-series router with a factory default configuration. Which step needs to be completed to

#### enable J-Web?

- A. Install the J-Web software package.
- B. Reboot the router and enter single user mode.
- C. No action is needed since J-Web is enabled by default.
- D. Press the configuration button for less than 5 seconds.

#### **Answer:** C

89. Which OSPF component automatically defaults to the lo0.0 IP address?

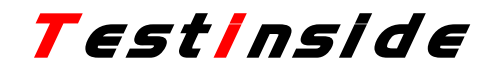

- A. area ID
- B. router ID
- C. process ID
- D. backbone ID

#### **Answer:** B

90. Which two statements about login classes correctly define their usage within the JUNOS software? (Choose two.)

- A. A different login class must be configured for each user.
- B. Individual commands can be explicitly allowed or denied.
- C. A user must be assigned to one of the default login classes.
- D. Each login class is associated with one or more permissions flags.

#### **Answer:** BD

- 91. Which snapshot option creates a new partition table?
- A. fdisk
- B. format
- C. partition
- D. as-primary

#### **Answer:** C

92. During autoinstallation, the router attempts to acquire an IP address through one of its interfaces. All three attempts are unsuccessful. What is the next step the router performs?

- A. It shuts down all of its interfaces.
- B. It activates DHCP in server mode.
- C. It waits 30 seconds and then tries again.
- D. It reboots itself and attempts autoinstallion again.

#### **Answer:** B

93. Which CLI command restores a previously active configuration?

- A. redo
- B. return
- C. restore
- D. rollback

#### **Answer:** D

94. Which statement accurately describes the purpose of a service-set?

- A. The service set links the NAT rules and services interface.
- B. The service set provides hidden services when PAT is used.
- C. The service set functions as an automated ALG when using NAT.

D. The service set monitors the state table for all translation services.

#### **Answer:** A

- 95. Which two statements are true for J-series routers? (Choose two.)
- A. The J-series routers have an internal FPC.
- B. The packet forwarding is performed by an Intel CPU.
- C. The fwdd process is responsible for packet forwarding.
- D. Forwarding look-ups are performed by the Routing Engine.

#### **Answer:** BC

- 96. What is the default lease time for an enterprise router running in DHCP server mode?
- A. 1 day
- B. 1 hour
- C. 1 week
- D. infinite

#### **Answer:** A

- 97. Which type of route can an OSPF export policy match?
- A. active routes
- B. hidden routes
- C. inactive routes
- D. any route in the routing table

#### **Answer:** A

- 98. Which two field-replaceable units (FRUs) are hot-swappable? (Choose two.)
- A. Routing Engine on M10i
- B. Physical Interface Card on M7i
- C. fan tray on J-series routers
- D. Physical Interface Modules on J6350 router

#### **Answer:** AB

- 99. Which J-Web menu displays the users currently logged into the CLI?
- A. Monitor > Users
- B. Manage > Users
- C. Monitor > System
- D. Manage > System

#### **Answer:** C

- 100. Which J-Web menu should you use to configure the interface?
- A. Manage > Interfaces
- B. Configuration > Edit > Interfaces

- C. Configuration > Edit > Configuration
- D. Configuration > Quick Configuration > Interfaces

#### **Answer:** D

- 101. What are three reasons for using a routing policy? (Choose three.)
- A. You want to rate limit ICMP packets to the router.
- B. You want to modify the rate of route advertisements.
- C. You want to modify information associated with a route.
- D. You want one protocol to receive routes from another protocol.
- E. You do not want to import all learned routes into the routing table.

#### **Answer:** CDE

- 102. Which CLI command displays operational RIP interfaces?
- A. show protocol rip
- B. show rip neighbor
- C. show rip interface
- D. show protocol interface

#### **Answer:** B

103. You are in the Configuration > Quick Configuration > Users menu of the J-Web application. Which two

fields must be filled in before the router will commit any changes? (Choose two).

- A. Password
- B. Hostname
- C. Username
- D. Description

**Answer:** AC

104. Which CLI command displays the current temperature of the router's components?

- A. show chassis hardware
- B. show system environment
- C. show system temperature
- D. show chassis environment

#### **Answer:** D

105. What are two components essential to link-state routing protocols? (Choose two.)

- A. SPF algorithm
- B. poison reverse
- C. reliable flooding
- D. distributed computation

**Answer:** AC

106. Which key combination will move your cursor to the beginning of the current input line?

- A. Ctrl-A
- B. Ctrl-E
- C. Ctrl-L
- D. Ctrl-P

#### **Answer:** A

107. Which two statements are true regarding NAT and PAT? (Choose two.)

- A. PAT modifies both address and port information.
- B. NAT and PAT help conserve public IP addresses.
- C. NAT and PAT are never used within an ISP's network.

D. NAT allows a large number of hosts on a network that uses private addresses to share a single IP address simultaneously.

#### **Answer:** AB

108. What are two ways to delete the backup JUNOS software image on a J-series router? (Choose two.)

- A. Use the link on the J-Web GUI Manage > Files page.
- B. Use the link on the J-Web GUI Manage > Software page.
- C. Use the CLI command request system storage delete-backup.
- D. Use the CLI command request system software delete-backup.

#### **Answer:** AD

109. Which CLI command will perform a traceroute to 10.0.29.1 with a maximum of 6 hops without performing a DNS lookup for the hostname?

- A. traceroute ttl 6 no-dns 10.0.29.1
- B. traceroute hop 6 no-dns 10.0.29.1
- C. traceroute hop 6 no-resolve 10.0.29.1
- D. traceroute ttl 6 no-resolve 10.0.29.1

#### **Answer:** D

110. Which mechanism does VRRP use for identifying the master router for a VRRP group?

- A. cost
- B. metric
- C. priority
- D. preference

#### **Answer:** C

- 111. Which J-Web menu is used to add static routes to a router?
- A. Configuration > Routing > Static
- B. Configuration > Routing and Protocols

- C. Configuration > Quick Configuration > Static
- D. Configuration > Quick Configuration > Routing and Protocols

#### **Answer:** D

- 112. Which CLI command is used to upgrade a J-series router?
- A. load package
- B. load override terminal
- C. request system software add
- D. request system software upgrade

#### **Answer:** C

- 113. Which type of OSPF router injects outside information into the OSPF domain?
- A. external router
- B. backbone router
- C. area border router
- D. autonomous system boundary router

#### **Answer:** D

- 114. Which three boot devices are available on a J2320 or J2350 router? (Choose three.)
- A. USB
- B. hard drive
- C. PCMCIA card
- D. compact flash
- E. removable compact flash

#### **Answer:** ADE

- 115. What are two ways to create a rescue configuration on a J-series router? (Choose two.)
- A. Use the J-Web System > Rescue menu.
- B. Use the J-Web Configuration > Rescue menu.
- C. Issue the configure rescue save command.
- D. Issue the request system configuration rescue save command.

#### **Answer:** BD

- 116. Which routing table is used for all IPv4 unicast forwarding?
- A. inet.0
- B. inet4.0
- C. ipv4.0
- D. forwarding.0

## **Answer:** A

117. Click the Exhibit button.

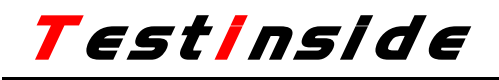

Which OSPF configuration is generated as a result of the J-Web configuration?

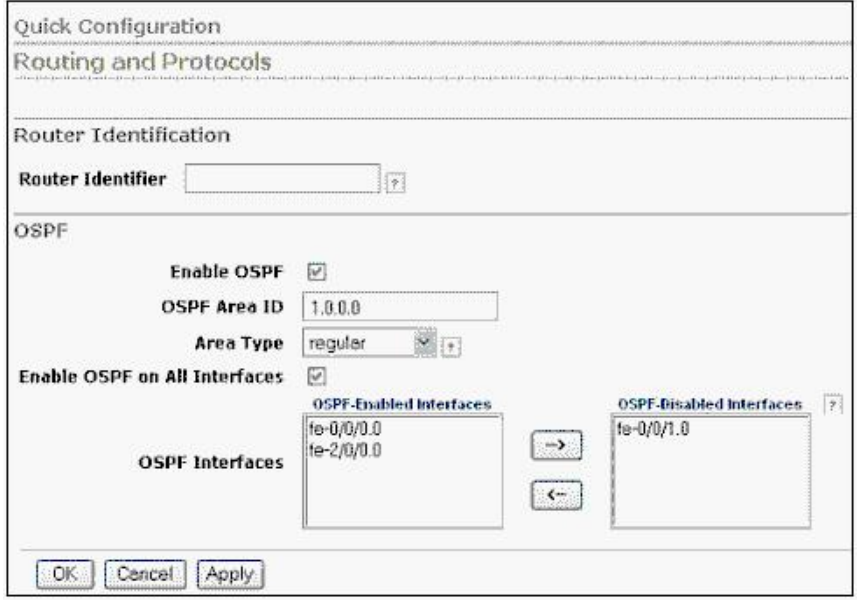

```
A. protocols {
ospf {
area 1.0.0.0 {
interface fe-0/0/1.0;
interface all;
}
B. protocols {
ospf {
area 1.0.0.0 {
interface fe-0/0/1.0 {
disable;
}
interface all;
}
C. protocols {
ospf {
area 1.0.0.0 {
interface fe-0/0/0.0;
interface fe-2/0/0.0;
interface fe-0/0/1.0 {
passive;
}
D. protocols {
```
Testinside

ospf {

area 1.0.0.0 {

interface fe-0/0/0.0;

interface fe-2/0/0.0;

interface all;

}

## **Answer:** B

118. Which J-Web menu is used to configure RIP on a router?

- A. Configuration > RIP
- B. Configuration > Routing and Protocols
- C. Configuration > Quick Configuration > RIP
- D. Configuration > Quick Configuration > Routing and Protocols

### **Answer:** D

119. What are two functions of the processor located on the Physical Interface Module (PIM)? (Choose

two.)

- A. keepalives
- B. route-lookup
- C. CRC validation
- D. Layer 2 decapsulation

#### **Answer:** AC

120. Click the Exhibit button.

In the exhibit, which two steps are required to enable the J-Web interface? (Choose two.)

```
lab@host> show version
Hostname: host
Model: m7i
JUNOS Base OS boot [8.0R2.8]
JUNOS Base OS Software Suite [8.0R2.8]
JUNOS Kernel Software Suite [8.0R2.8]
JUNOS Packet Forwarding Engine Support (M7i/M10i) [8.0R2.8]
JUNOS Routing Software Suite [8.0R2.8]
JUNOS Online Documentation [8.0R2.8]
JUNOS Crypto Software Suite [8.0R2.8]
lab@host> show configuration system services
ftp;
ssh;
telnet;
```
A. Install an SSL certificate.

B. Install the J-Web package.

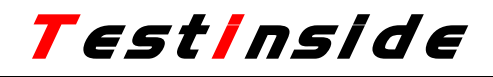

C. Configure J-Web authentication.

D. Enable the J-Web HTTP service.

**Answer:** BD

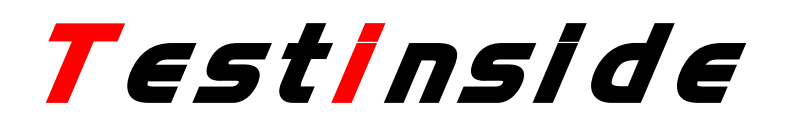

**Testinside.com was founded in 2006. The safer,easier way to help you pass any IT Certification exams . We provide high quality IT Certification exams practice questions and answers(Q&A). Especially [Adobe](http://www.testinside.com/Adobe-exam.htm), [Apple](http://www.testinside.com/Apple-exam.htm), [Citrix,](http://www.testinside.com/Citrix-exam.htm) [Comptia,](http://www.testinside.com/Comptia-exam.htm) [EMC](http://www.testinside.com/EMC-exam.htm), [HP,](http://www.testinside.com/HP-exam.htm) [Juniper](http://www.testinside.com/Juniper-Networks-exam.htm), [LPI](http://www.testinside.com/LPI-exam.htm), [Nortel](http://www.testinside.com/Nortel-exam.htm), [Oracle,](http://www.testinside.com/Oracle-exam.htm) [SUN](http://www.testinside.com/SUN-exam.htm), [Vmware](http://www.testinside.com/Vmware-exam.htm) and so on. And help you pass any IT Certification exams at the first try.**

**You can reach us at any of the email addresses listed below.**

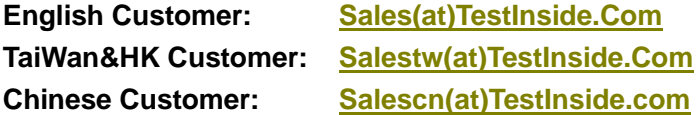

**English Version http://www.testinside.com Chinese (Traditional) http:// www.testinside.net Chinese (Simplified) http:// www.testinside.cn**